# **Catalogue des services**

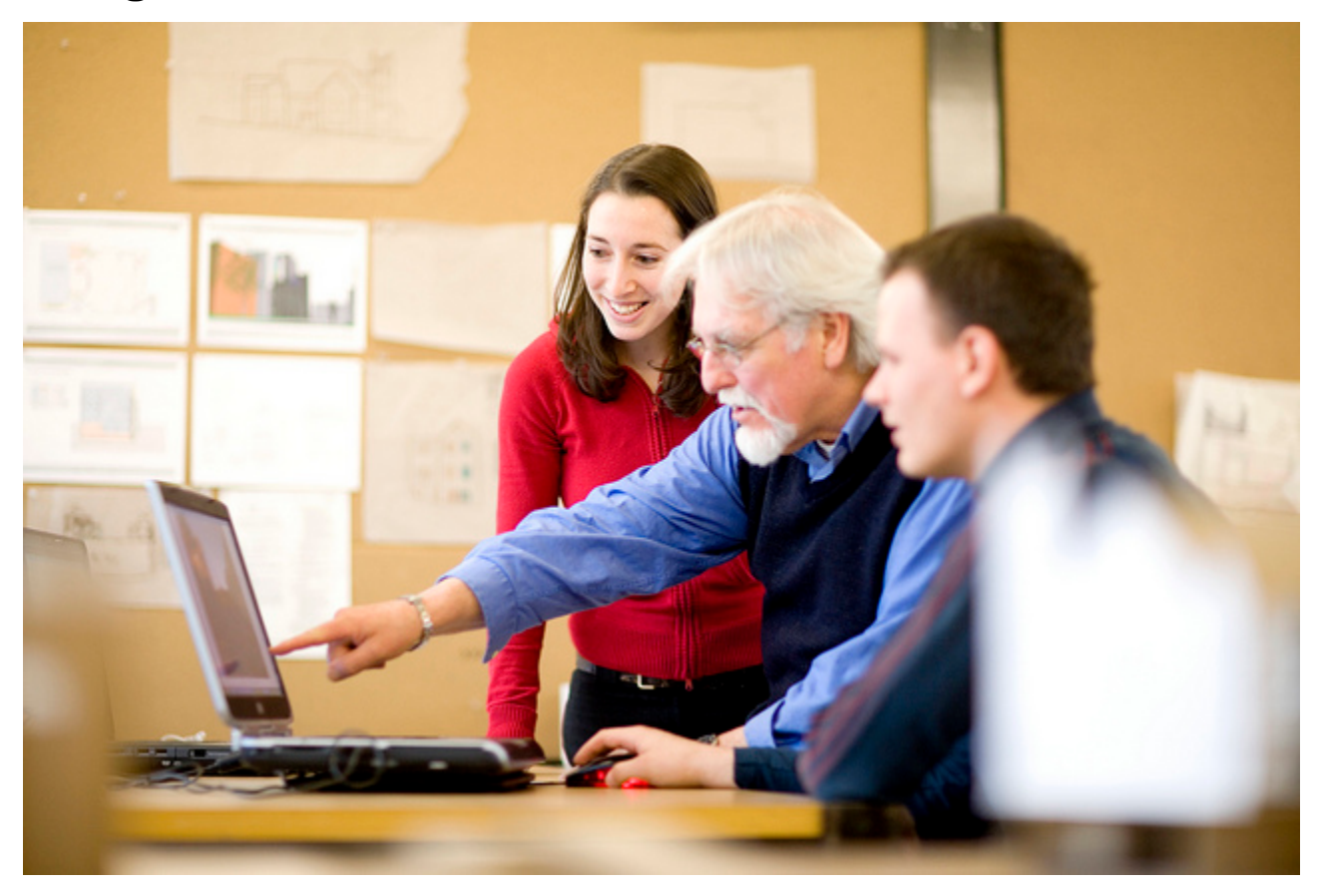

Liste des services par : [Communauté](https://wiki.umontreal.ca/x/Kw7hBg) | [Ordre alphabétique](https://wiki.umontreal.ca/x/Gg7hBg)

# **COMPTES & MOTS DE PASSE**

- 
- [Compte utilisateur](https://wiki.umontreal.ca/display/SIE/Compte+utilisateur)
- [Mon accès UdeM](https://wiki.umontreal.ca/pages/viewpage.action?pageId=150506288)

# **ACCÈS À DISTANCE**

- [Bureau à distance \(RDP\)](https://wiki.umontreal.ca/pages/viewpage.action?pageId=162471536)
- [Proxy des bibliothèques](https://wiki.umontreal.ca/pages/viewpage.action?pageId=126616741)
- [Accès au réseau distant \(VPN\)](https://wiki.umontreal.ca/pages/viewpage.action?pageId=127184571)

## **ASSISTANCE & PRÊT D'ÉQUIPEMENTS**

- Soutien informatique aux [utilisateurs](https://wiki.umontreal.ca/display/SIE/Soutien+informatique+aux+utilisateurs)
- [Soutien multimédia VIP](https://wiki.umontreal.ca/pages/viewpage.action?pageId=299630778)
- [Prêt d'équipement](https://wiki.umontreal.ca/pages/viewpage.action?pageId=116752713)
- [Systèmes de surveillance](https://wiki.umontreal.ca/pages/viewpage.action?pageId=150506642)
- [Gestion d'incidents et requêtes](https://wiki.umontreal.ca/pages/viewpage.action?pageId=117970577)  [\(BMC\)](https://wiki.umontreal.ca/pages/viewpage.action?pageId=117970577)
- [Vote électronique PointSolutions](https://wiki.umontreal.ca/pages/viewpage.action?pageId=137464245)
- [Soutien multimédia](https://wiki.umontreal.ca/pages/viewpage.action?pageId=116752575)
- [Soutien aux unités](https://wiki.umontreal.ca/pages/viewpage.action?pageId=116752928)
- [Soutien à la connectivité des](https://wiki.umontreal.ca/pages/viewpage.action?pageId=116752935)  [imprimantes](https://wiki.umontreal.ca/pages/viewpage.action?pageId=116752935)

## **TÉLÉPHONIE & RÉSEAUX**

- [Téléphones](https://wiki.umontreal.ca/pages/viewpage.action?pageId=116752675)
- [Accès au réseau sans-fil](https://wiki.umontreal.ca/pages/viewpage.action?pageId=116752608)  [Eduroam](https://wiki.umontreal.ca/pages/viewpage.action?pageId=116752608)
- [Conception et évolution de](https://wiki.umontreal.ca/pages/viewpage.action?pageId=116752941)  [solution en téléphonie](https://wiki.umontreal.ca/pages/viewpage.action?pageId=116752941)
- [Accès au réseau sans fil UdeM](https://wiki.umontreal.ca/pages/viewpage.action?pageId=178001065)
- [Visiteurs](https://wiki.umontreal.ca/pages/viewpage.action?pageId=178001065)
- [Téléphone logiciel \(Jabber\)](https://wiki.umontreal.ca/pages/viewpage.action?pageId=162471483)
- [Prises réseau](https://wiki.umontreal.ca/pages/viewpage.action?pageId=116752938)
- [Accès au réseau sans-fil de](https://wiki.umontreal.ca/pages/viewpage.action?pageId=127182092)  [l'UdeM](https://wiki.umontreal.ca/pages/viewpage.action?pageId=127182092)
- [Accès au réseau filaire et](https://wiki.umontreal.ca/pages/viewpage.action?pageId=115412482)

[Internet](https://wiki.umontreal.ca/pages/viewpage.action?pageId=115412482)

## **MULTIMÉDIA & VIDÉOCONFÉRENCE**

- $•$  [Teams](https://wiki.umontreal.ca/display/SIE/Teams)
- [Panopto](https://wiki.umontreal.ca/display/SIE/Panopto)
- [Conférence en ligne](https://wiki.umontreal.ca/pages/viewpage.action?pageId=162470577)
- [Périphériques pour conférence](https://wiki.umontreal.ca/pages/viewpage.action?pageId=162468290)  [web](https://wiki.umontreal.ca/pages/viewpage.action?pageId=162468290)
- [Installation et réparation de](https://wiki.umontreal.ca/pages/viewpage.action?pageId=130455565)  [matériel audiovisuel](https://wiki.umontreal.ca/pages/viewpage.action?pageId=130455565)
- [Zoom](https://wiki.umontreal.ca/display/SIE/Zoom)
- [Organisation de vidéoconférence](https://wiki.umontreal.ca/pages/viewpage.action?pageId=116752696)
- $\bullet$ [Enregistrement audio/vidéo](https://wiki.umontreal.ca/pages/viewpage.action?pageId=116752704)
- [Traitement audiovisuel](https://wiki.umontreal.ca/display/SIE/Traitement+audiovisuel)

### **COMMUNICATION & COLLABORATION**

- [Office 365](https://wiki.umontreal.ca/display/SIE/Office+365)
- [Wiki](https://wiki.umontreal.ca/display/SIE/Wiki)
- [Listes de distribution par](https://wiki.umontreal.ca/pages/viewpage.action?pageId=127177331)  [programme d'études](https://wiki.umontreal.ca/pages/viewpage.action?pageId=127177331)
- [OneDrive Entreprise](https://wiki.umontreal.ca/display/SIE/OneDrive+Entreprise)
- [Partage de fichiers DOCUM](https://wiki.umontreal.ca/display/SIE/Partage+de+fichiers+DOCUM)
- [Power BI](https://wiki.umontreal.ca/display/SIE/Power+BI)
- [Bookings](https://wiki.umontreal.ca/display/SIE/Bookings)  $\bullet$
- [Lists](https://wiki.umontreal.ca/display/SIE/Lists)
- [Gestion du pourriel](https://wiki.umontreal.ca/display/SIE/Gestion+du+pourriel)  $\bullet$
- [Courriel institutionnel](https://wiki.umontreal.ca/display/SIE/Courriel+institutionnel+infonuagique)  [infonuagique](https://wiki.umontreal.ca/display/SIE/Courriel+institutionnel+infonuagique)

**ÉQUIPEMENT INFORMATIQUE**

[chercheurs](https://wiki.umontreal.ca/display/SIE/Poste+de+travail+professeurs+et+chercheurs)

[Poste de travail professeurs et](https://wiki.umontreal.ca/display/SIE/Poste+de+travail+professeurs+et+chercheurs) 

[Poste de travail bureautique](https://wiki.umontreal.ca/display/SIE/Poste+de+travail+bureautique) [Poste de laboratoire](https://wiki.umontreal.ca/display/SIE/Poste+de+laboratoire)

• [Listes Sympa](https://wiki.umontreal.ca/display/SIE/Listes+Sympa)

#### **ENSEIGNEMENT & RECHERCHE**

- [Service d'Enseignement](https://wiki.umontreal.ca/pages/viewpage.action?pageId=178000161)  [Numérique et Scientifique](https://wiki.umontreal.ca/pages/viewpage.action?pageId=178000161)  [\(SENS\)](https://wiki.umontreal.ca/pages/viewpage.action?pageId=178000161)
- [Portfolio](https://wiki.umontreal.ca/display/SIE/Portfolio)
- [Safe Exam Browser \(SEB\)](https://wiki.umontreal.ca/pages/viewpage.action?pageId=252180371)
- [ScenariUM](https://wiki.umontreal.ca/display/SIE/ScenariUM)
- [Plateforme de sondages](https://wiki.umontreal.ca/display/SIE/Plateforme+de+sondages)
- [Nagano](https://wiki.umontreal.ca/display/SIE/Nagano)
- [Conférence en ligne](https://wiki.umontreal.ca/pages/viewpage.action?pageId=162470577)
- [Zoom](https://wiki.umontreal.ca/display/SIE/Zoom)
- [StudiUM](https://wiki.umontreal.ca/display/SIE/StudiUM)
- [StudiUM formation continue](https://wiki.umontreal.ca/display/SIE/StudiUM+formation+continue)

#### **ADMINISTRATION**

- [Synchro RH](https://wiki.umontreal.ca/display/SIE/Synchro+RH)
- [LocUM](https://wiki.umontreal.ca/display/SIE/LocUM)
- [Outil de gestion locale des](https://wiki.umontreal.ca/pages/viewpage.action?pageId=132190073)
- [permissions \(OGLP\)](https://wiki.umontreal.ca/pages/viewpage.action?pageId=132190073)
- [Gestion centralisée des](https://wiki.umontreal.ca/pages/viewpage.action?pageId=116752984)
- [configurations \(SCCM\)](https://wiki.umontreal.ca/pages/viewpage.action?pageId=116752984) [Synchro Académique](https://wiki.umontreal.ca/pages/viewpage.action?pageId=128813218)
- [Gestion documentaire et](https://wiki.umontreal.ca/pages/viewpage.action?pageId=139561265)  [numérisation académique](https://wiki.umontreal.ca/pages/viewpage.action?pageId=139561265)
- [\(OnBase et Kofax\)](https://wiki.umontreal.ca/pages/viewpage.action?pageId=139561265) • [Synchro Finances](https://wiki.umontreal.ca/display/SIE/Synchro+Finances)
- $\bullet$ [Signature électronique](https://wiki.umontreal.ca/pages/viewpage.action?pageId=144934163)
- [Mon UdeM](https://wiki.umontreal.ca/display/SIE/Mon+UdeM)
- [Annuaire des personnes](https://wiki.umontreal.ca/display/SIE/Annuaire+des+personnes)

## **SOLUTIONS D'INFRASTRUCTURE**

- [Service d'intégration](https://wiki.umontreal.ca/pages/viewpage.action?pageId=184124953)  [d'authentification](https://wiki.umontreal.ca/pages/viewpage.action?pageId=184124953)
- [Hébergement de bases de](https://wiki.umontreal.ca/pages/viewpage.action?pageId=116752960)  [données](https://wiki.umontreal.ca/pages/viewpage.action?pageId=116752960)
- $\bullet$ [Hébergement de site Web](https://wiki.umontreal.ca/pages/viewpage.action?pageId=116752993)
- $\bullet$ [Conception de site Web](https://wiki.umontreal.ca/display/SIE/Conception+de+site+Web)
- $\bullet$ [Hébergement de serveur virtuel](https://wiki.umontreal.ca/pages/viewpage.action?pageId=116752952)

#### **DISTRIBUTION DE LOGICIELS**

- [Teams](https://wiki.umontreal.ca/display/SIE/Teams)
- [Office 365](https://wiki.umontreal.ca/display/SIE/Office++365)
- [Office 365](https://wiki.umontreal.ca/display/SIE/Office+365)
- [To-Do](https://wiki.umontreal.ca/display/SIE/To-Do)
- [Forms](https://wiki.umontreal.ca/display/SIE/Forms)
- [Power BI](https://wiki.umontreal.ca/display/SIE/Power+BI)
- [Whiteboard](https://wiki.umontreal.ca/display/SIE/Whiteboard)
- [Groupe Office 365](https://wiki.umontreal.ca/display/SIE/Groupe+Office+365)
- [Sway](https://wiki.umontreal.ca/display/SIE/Sway)
- [Planner](https://wiki.umontreal.ca/display/SIE/Planner)
- [Logithèque Web](https://wiki.umontreal.ca/pages/viewpage.action?pageId=116752693)

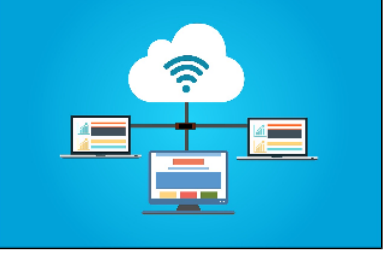